# **PENGEMBANGAN APLIKASI PENJUALAN MENGGUNAKAN BOOTSTRAP**

**(Study Kasus: Industri Rumahan Wadah Perhiasan Usaha Mandiri)**

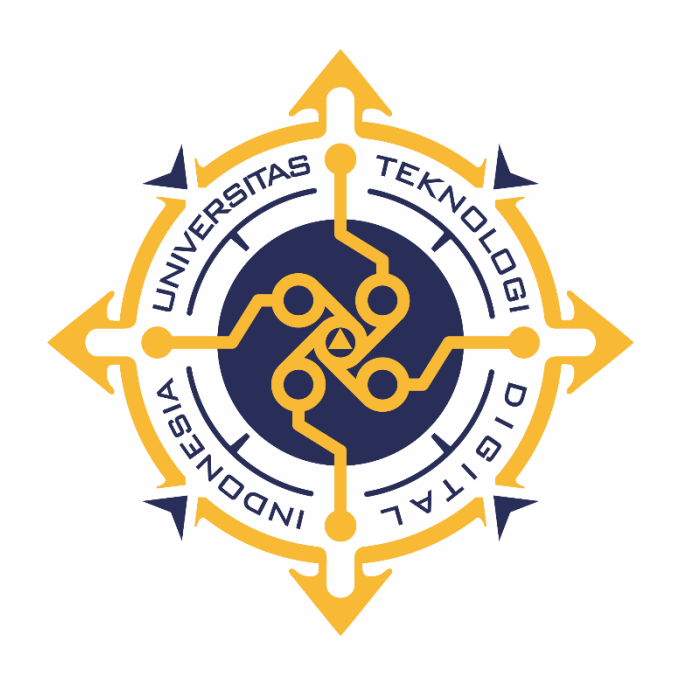

**MUQLIS DIAGAMA** 

**NIM : 155610098**

**PROGRAM STUDI SISTEM INFORMASI PROGRAM SARJANA FAKULTAS TEKNOLOGI INFORMASI UNIVERSITAS TEKNOLOGI DIGITAL INDONESIA YOGYAKARTA**

**2022**

## **SKRIPSI**

# <span id="page-1-0"></span>**PENGEMBANGAN APLIKASI PENJUALAN MENGGUNAKAN BOOTSTRAP**

**(Study Kasus: Industri Rumahan Wadah Perhiasan Usaha Mandiri)**

**Diajukan sebagai salah satu syarat untuk menyelesaikan studi** 

**Program Sarjana**

**Program Studi Sistem Informasi**

**Fakultas Teknologi Informasi**

**Universitas Teknologi Digital Indonesia**

**Yogyakarta**

**Disusun Oleh MUQLIS DIAGAMA NIM : 155610098**

**PROGRAM STUDI SISTEM INFORMASI PROGRAM SARJANA FAKULTAS TEKNOLOGI INFORMASI UNIVERSITAS TEKNOLOGI DIGITAL INDONESIA YOGYAKARTA**

**2022**

### **PERNYATAAN KEASLIAN SKRIPSI**

<span id="page-2-0"></span>Dengan ini saya menyatakan bahwa naskah skripsi ini belum pernah diajukan untuk memperoleh gelar Sarjana Komputer di suatu Perguruan Tinggi, dan sepanjang pengetahuan saya tidak terdapat karya atau pendapat yang pernah ditulis atau diterbitkan oleh orang lain, kecuali yang secara sah diacu dalam naskah ini dan disebutkan dalam daftar pustaka.

Yogyakarta, 24 November 2021

 $\overline{\mathcal{H}}$ 

Muqlis Diagama NIM: 155610098

#### **HALAMAN PERSEMBAHAN**

<span id="page-3-0"></span>Puji syukur ku panjatkan kepada Allah SWT, Tuhan Yang Maha Esa yang senantiasa merberikan ridho dan mengabulkan segala do'a serta sholawat dan salam aku sampaikan kepada Nabi besar Muhammad SAW. Dengan rasa syukur dan bahagia karya tulis ini ku persembahkan untuk:

Orang tuaku, Bapak ku tercinta Sarip, Ibuku sayang Titik yang telah memberikan dukungan moril maupun materi, kasih sayang, semangat, serta do'a yang tiada henti untuk kesuksesanku.

Yang Terhormat Edy Prayitno,S.Kom.,M.Eng. Selaku dosen pembimbing. Terimakasih atas semangat, bimbingan dan ilmu yang selalu Bapak berikan kepada saya.

Orang yang sudah banyak menolong saya saat skripsi ini dibuat, Endah Saputri terimakasih telah memberikan dukungan baik moral maupun yang lainnya pada saat saya ada di kondisi buruk dengan selalu bilang "cepat wisuda, cepat kerja cari uang sendiri dan segala sesuatu cepat di lakuin jangan lelet jadi orang".

Terima kasih untuk teman - teman saya yang selalu saya repotkan, *,*menggosipkan, dan suka memberi moral positif serta hiburan. Untuk sahabat – sahabat saya Temon, Baser, Akhid, Adi Anjis, Sutrya, Diki, Wildan, Andriyanto, Dani, Agung serta teman-teman yang lainya.

## **MOTTO**

<span id="page-4-0"></span>**"Masa depan bukanlah sesuatu yang kita masuki, masa depan adalah sesuatu yang kita ciptakan."**

**"Jangan bandingkan prosesmu dengan orang lain karena tak semua bunga tumbuh mekar bersamaan."**

### **KATA PENGANTAR**

<span id="page-5-0"></span>Puji syukur kehadirat Allah SWT, atas limpahan Rahmat dana Karunia-Nya, sehingga penulis dapat menyelesaikan skripsi dengan judul "PENGEMBANGAN APLIKASI PENJUALAN MENGGUNAKAN TEKNOLOGI *BOOTSTRAP* STUDY KASUS INDUSTRI RUMAHAN WADAH PERHIASAN USAHA MANDIRI". Untuk memenuhi salah satu syarat menyelesaikan studi serta dalam rangka memperoleh gelar Sarjana Strata Satu (S1) pada Program Studi Sistem Informasi di STMIK AKAKOM Yogyakarta.

Penghargaan dan terima kasih yang setulus-tulusnya kepada Ibu dan Ayah yang telah mencurahkan segenap cinta dan kasih sayang serta perhatian moril maupun materil. Semoga Allah SWT selalu melimpahkan Rahmat, Kesehatan, Karunia dan Keberkahan di dunia dan di akhirat atas budi baik yang telah diberikan kepada penulis. Penghargaan dan terima kasih penulis berikan kepada:

- 1. Allah SWT yang telah memberikan rahmat dan hidayah-Nya.
- 2. Orang tua dan keluarga yang telah mendoakan dan memberikan dukungan baik secara moral maupun materi.
- 3. Bapak Ir. Totok Suprawoto, M.M., M.T, selaku ketua STMIK AKAKOM Yogyakarta.
- 4. Ibu Pulut Suryati, S.Kom., M.Cs., selaku ketua jurusan Sistem Informasi STMIK AKAKOM Yogyakarta.
- 5. Edy Prayitno,S.Kom.,M.Eng, dan Ibu Pulut Suryanti, S.Kom.,M.Cs, yang sudah membimbing dalam membuat karya tulis ini.
- 6. Bapak dan Ibu dosen STMIK AKAKOM Yogyakarta yang sudah mengajar dan memberikan ilmunya baik di dalam maupun di luar kampus.
- 7. Sahabat saya selama dijogja dan teman bermain saya Temon, Baser, Akhid, Adi Anjis, Sutrya, Diki, Wildan, Andriyanto, Dani, Agung serta teman-teman yang lainya yang telah meluangkan waktu untuk berbagi wawasan dan ilmunya.

Disadari bahwa dalam karya tulis ini masih terdapat kekurangan. Oleh karena itu, kritik dan saran yang membangun dari segala pihak sangat dibutuhkan. Semoga karya tulis ini bermanfaat dan dapat memberi inspirasi terhadap pembaca.

Yogyakarta, Oktober 2021

Muqlis Diagama

# **DAFTAR ISI**

<span id="page-7-0"></span>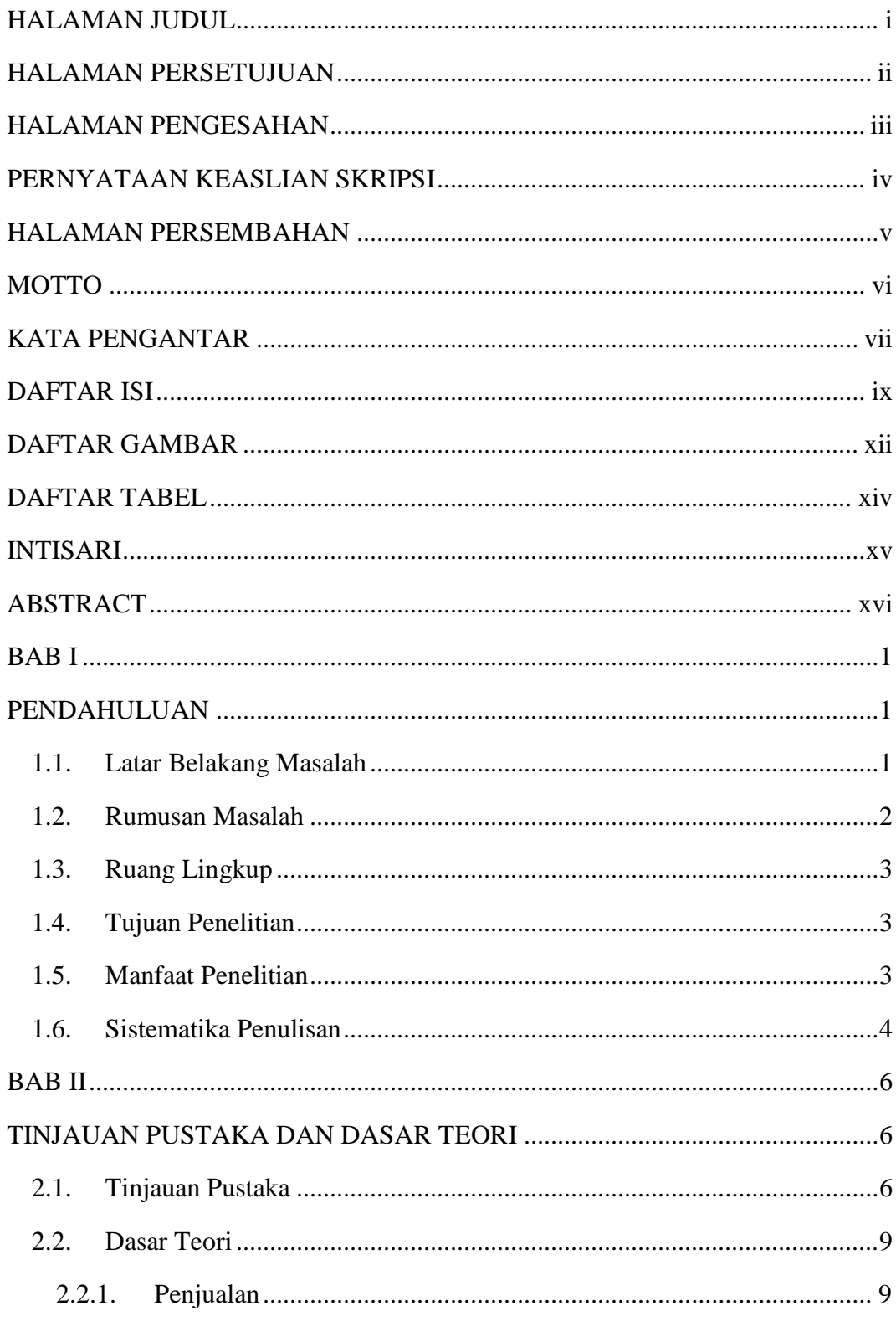

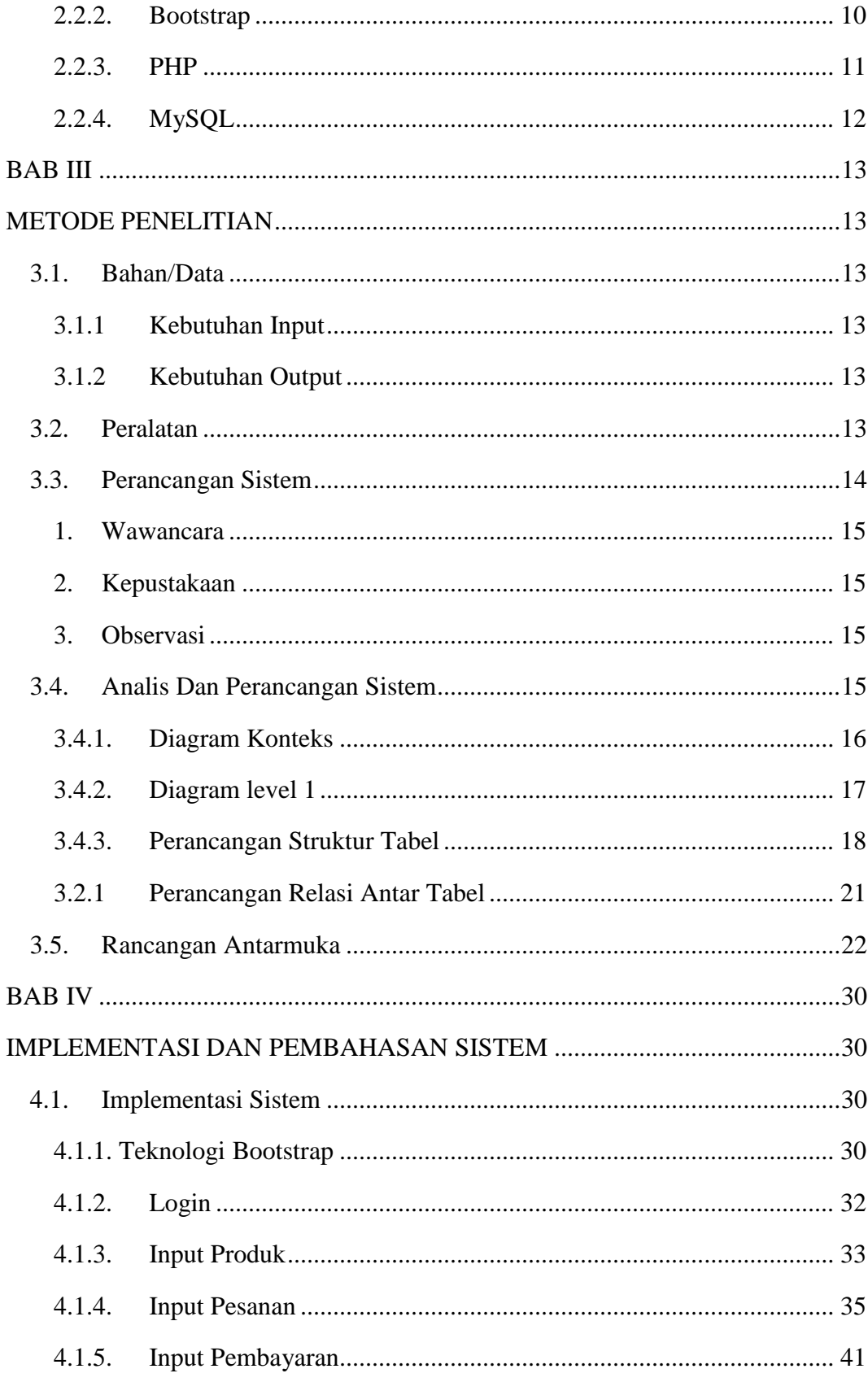

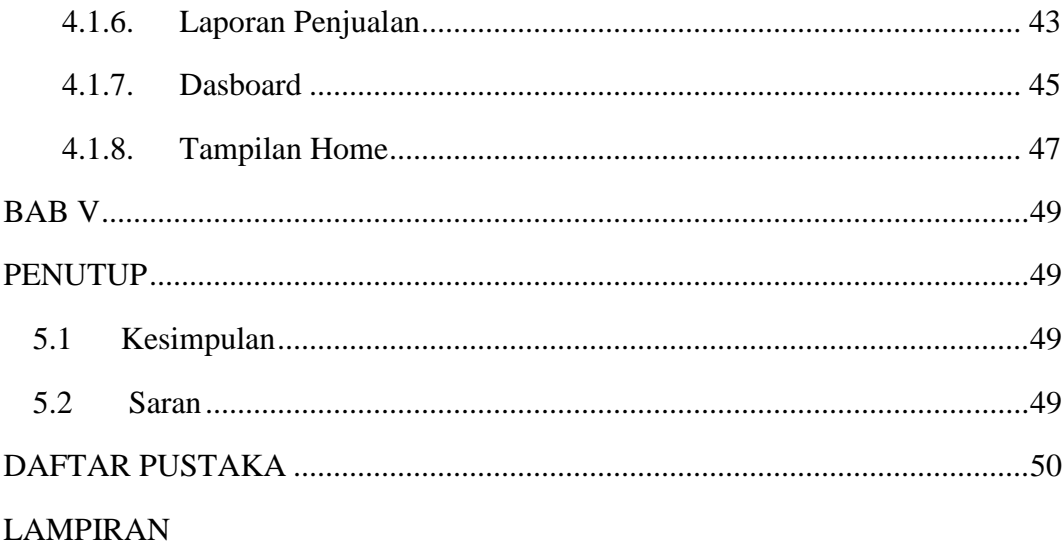

## **DAFTAR GAMBAR**

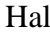

<span id="page-10-0"></span>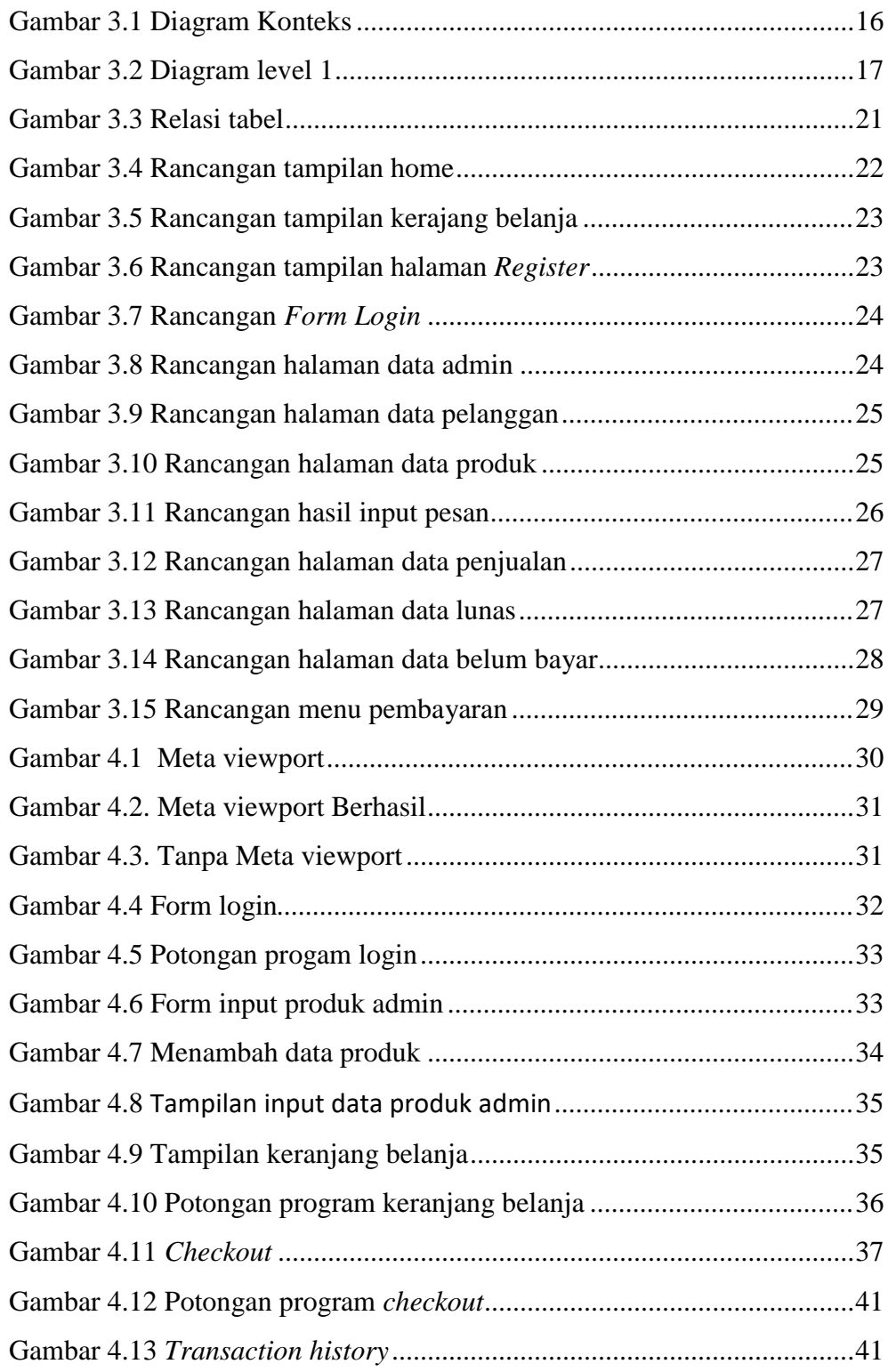

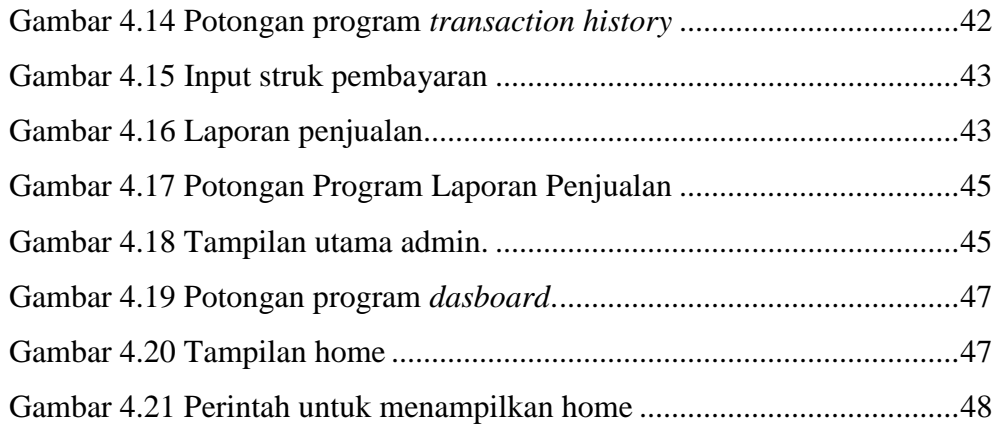

## **DAFTAR TABEL**

<span id="page-12-0"></span>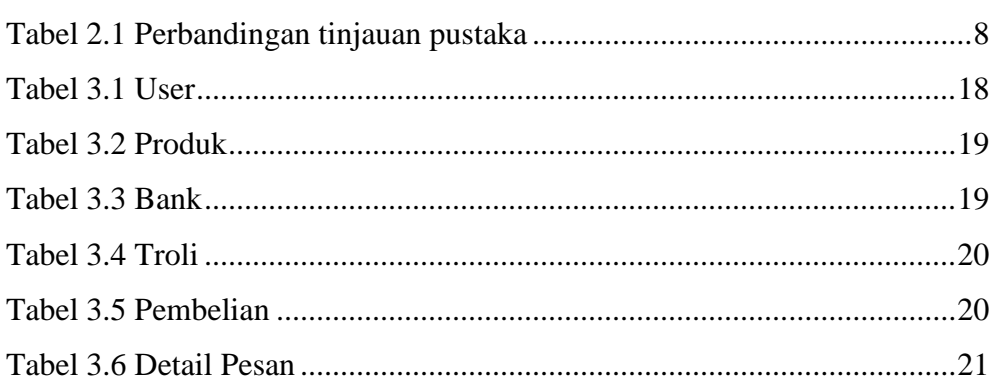

Hal

#### **INTISARI**

<span id="page-13-0"></span>Usaha Mandiri merupakan salah satu industri rumahan yang memproduksi atau menjual wadah perhiasan dari berbagai bentuk, model, dan ukuran. Penjualan Industri rumahan ini masih menggunakan penjualan manual yang mana sangat kurang efektif di jaman moderen ini. Pelanggan yang berada di luar kota yang mau membeli produk tidak bisa melihat dan memilih produk yang di minati oleh pelanggan.

Berdasarkan permasalahan yang ada, Penelitian ini bertujuan untuk membuat Sistem Informasi Penjualan wadah perhiasan secara online. Dengan mengimplementasikan sistem baru yang berbasis web menggunakan teknologi Bootstrap. Maka dibuatnya sebuah Aplikasi untuk penjualan wadah perhiasan pada industri rumahan usaha mandiri, Aplikasi ini dapat melakukan pemesanan secara online dengan metode pembayaran MOBILE BANKING, OVO, ataupun GOPAY.

Hasil dari penelitian ini berupa aplikasi sistem informasi penjualan menggunakan teknologi bootstrap yang dapat di akses secara secara online. Dan aplikasi ini dapat di jalankan pada berbagai macam *platform*.

Kata Kunci : Botstrap, Penjualan wadah perhiasan*,*Web

*.*

### **ABSTRACT**

<span id="page-14-0"></span>Usaha Mandiri is a home industry that produces or sells jewelry containers of various shapes, models, and sizes. Sales This home industry still uses manual sales which is very ineffective in this modern era. Customers who are outside the city who want to buy products cannot see and select products that are of interest to customers.

Based on the existing problems, this study aims to create an online sales information system for jewelry containers. By implementing a new web-based system using Bootstrap technology. So an application was made for the sale of jewelry containers in independent home industries, this application can place orders online with the MOBILE BANKING, OVO, or GOPAY payment methods.

The results of this study are in the form of a sales information system application using bootstrap technology that can be accessed online. And this application can be run on various platforms

Keywords: Botstrap, Sales of jewelry containers*,*Web